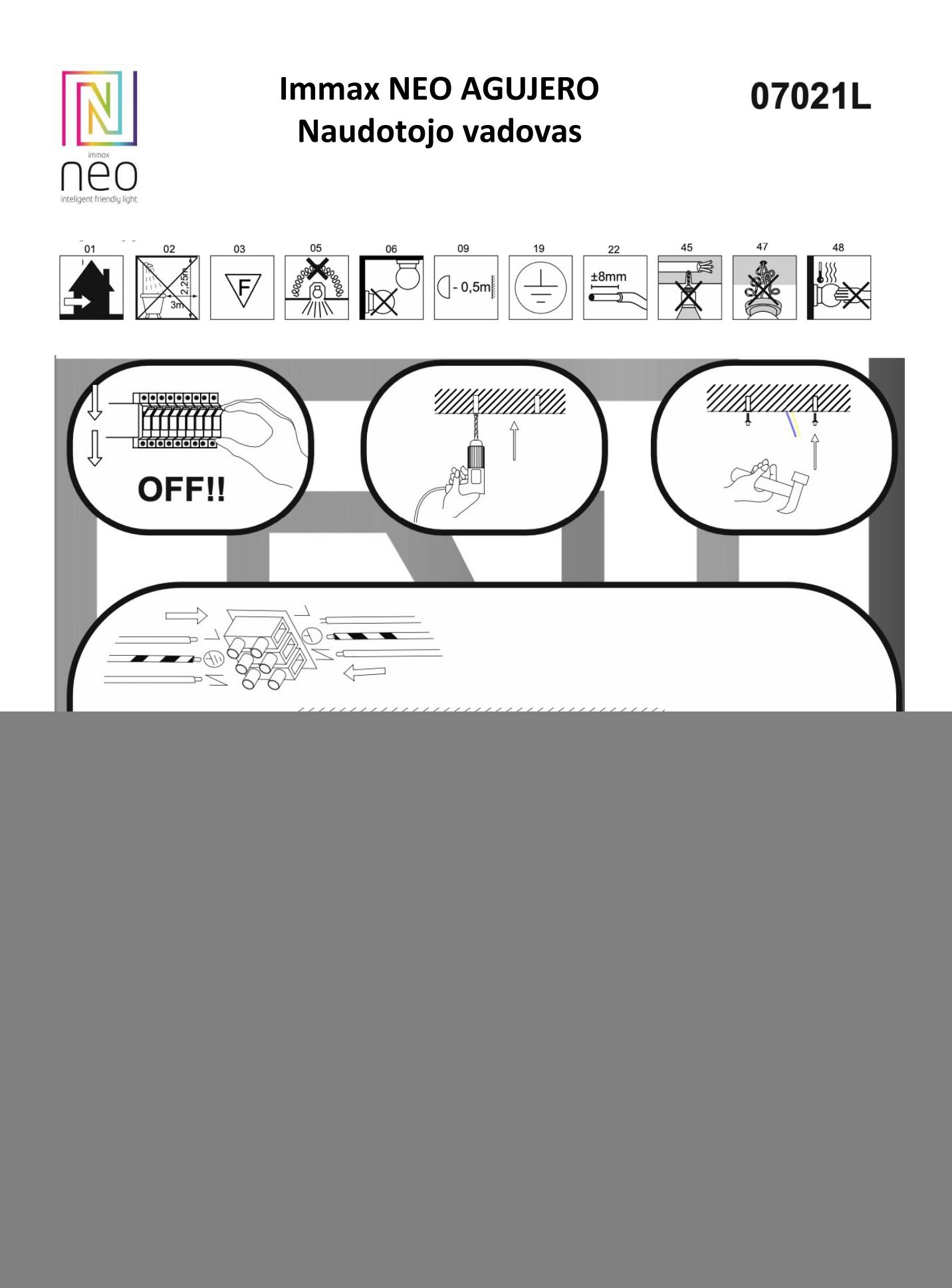

# **LT - SURINKIMO INSTRUKCIJOS**

a) Prieš montuodami lemputę išjunkite saugiklius.

b) Šiam gaminiui saugiai sumontuoti reikia mažiausiai 2 žmonių.

#### **c) Elektros instaliacijos darbus gali atlikti tik kvalifikuotas darbuotojas.**

d) Išpakuokite šviestuvą iš pakuotės ir padėkite jį ant minkšto paviršiaus.

e) Jei įsitikinote, kad elektra saugiai išjungta, galite pradėti montuoti šviestuvą. Montuodami

vadovaukitės pridedamomis originaliomis vaizdinėmis gamintojo instrukcijomis.

f) Netinkamas šviesos montavimas ar manipuliavimas ja panaikina šviesos garantiją.

# **A. Tik šviesai su difuzoriumi: Difuzoriaus montavimas:**

Montuodami difuzorių arba nuimdami plastikinį difuzorių nuo šviestuvo, būkite ypač atsargūs! Dėl stipresnio kontakto gali būti pažeista šviestuvo arba difuzoriaus paviršiaus apdaila. Šiems mechaniniams pažeidimams garantija netaikoma! Dėkojame už supratimą.

#### **B. tik PENDANT LIGHT**

**Galutinis pakabinamo šviestuvo aukščio reguliavimas:** Pirmiausia, vadovaudamiesi pirmiau pateiktais nurodymais, sumontuokite pakabinamą šviestuvą ant lubų. Norint galutinai sureguliuoti pakabinamo šviestuvo aukštį, pakanka sureguliuoti pakabos lynų ilgį.

**Sutrumpinkite kabelio ilgį:** atlaisvinkite užraktą ir lėtai stumkite kabelius aukštyn link kabančio šviestuvo pagrindo. Tada kabelis liks užfiksuotas pasirinktoje padėtyje.

**Kabelio ilgio ilginimas:** jei kabančio šviestuvo kabelį sumontavote per aukštai, pirmiausia turite jį atlaisvinti atlaisvindami viršutiniame kabelio gale esantį užraktą (esantį šviestuvo pagrindo viduje). Tai leis kabeliui

atleisti ir tada nustatyti į pasirinktą padėtį. Tuomet galite reguliuoti visus trosus po vieną. Dėkojame už supratimą

# **C. Techninė priežiūra:**

Statybai nereikia jokios specialios priežiūros. Šviestuvo paviršių valykite tik drėgna arba sausa šluoste.

**D. SUSIJUNGIMAS** - norėdami suporuoti šviestuvą su nuotolinio valdymo pulteliu, žr. nuotolinio valdymo pultelio instrukciją. Jei lemputės nepavyksta susieti su nuotolinio valdymo pultu, iš naujo nustatykite nuotolinio valdymo pultą ir lemputę. Tik tada vėl bandykite suporuoti šviestuvą su nuotolinio valdymo pulteliu.

**E. PARINKTINIS REŽIMAS** - 30 sekundžių po įjungimo šviesa veikia poriniu režimu

**F. LAMP RESET (lempos atstatymas)** - iš naujo nustatykite šviesą tik tuo atveju, jei šviesos negalima suporuoti su vartais arba nuotolinio valdymo pulteliu.

# **LAMP RESET:**

a) Įjungta - 1s - Išjungta 2s b) ON - 1s - OFF 2s c)ON-1s-OFF 2s d) ON = 1s - OFF 2s e) Įjungta - lemputė mirksi 5 sekundes f)tada patvirtinkite iš naujo nustatyti -OFF2seconds-ON

**PAGALBA:** taškai nuo a) iki d) įjungta-išjungta Morzės abėcėlės pirmosios raidės ritmu; "alfa".

![](_page_2_Picture_0.jpeg)

![](_page_2_Picture_1.jpeg)

# **USER MANUAL**

Manufacturer and importer: IMMAX, Pohoří 703, 742 85 Vřesina, EU I www.immaxneo.cz I www.immaxneo.com Made in P.R.C.

#### **"Immax NEO" išmanusis nuotolinio valdymo pultas v2 Zigbee 3.0**

#### **APŠVIETIMO PRIETAISŲ VALDYMAS PER PROGRAMĖLĘ**

1. Iš pradžių įjungiant apšvietimo prietaisą:

- apšvietimo prietaisas pradės tolygiai mirksėti šalta balta spalva ir lauks, kol bus prijungtas prie "Gateway" per programėlę (per šį kvėpavimo laiką apšvietimo prietaiso NEGALIMA tiesiogiai susieti su nuotolinio valdymo pultu).

- Sėkmingai prisijungus prie šliuzo, šviesa bus pastoviai šaltai balta ir ryškesnė. Dabar naudotojas gali naudoti programėlę ir normaliai valdyti šviesą!

# **APŠVIETIMO PRIETAISŲ VALDYMAS NUOTOLINIU BŪDU**

Prijungimo procesas:

Pateikiame 3 lanksčius būdus, kuriais vartotojai gali naudoti nuotolinio valdymo pultą šviesai (-oms) valdyti. Toliau nurodyti A ir B metodai taikomi, kai vartotojas jau yra pridėjęs šviesą į programėlę. X metodas skirtas tiems šviestuvams, kurie NĖRA įtraukti į programėlę.

# **A METODAS (INTERNETINIS SUPORAVIMO REŽIMAS)**

**1 veiksmas:** nuotolinio valdymo pulte 5 sekundes vienu metu ilgai spauskite mygtukus "ON" ir "OFF", nuotolinio valdymo pulto LED indikatorius pradės lėtai mirksėti.

**2 veiksmas:** Programėlėje "Immax NEO PRO", skirtuke "Pradžia" spustelėkite "+", kad pasirinktumėte galimybę pridėti naują gaminį. Iš įrenginių sąrašo pasirinkite nuotolinio valdymo pultą. Tada vadovaukitės programėlėje pateiktomis instrukcijomis. **3 veiksmas:** tada atidarykite programėlės skirtuką Nuotolinio valdymo pultas ir spustelėkite piktogramą viršutiniame dešiniajame kampe - priskirti šviesas prie nuotolinio valdymo pulto.

**4 veiksmas:** vienu metu paspauskite nuotolinio valdymo pulto mygtukus "+" ir "-", LED indikatorius pradės mirksėti.

![](_page_3_Picture_7.jpeg)

# **B METODAS (NEPRISIJUNGUSIO PORAVIMO REŽIMAS)**

Padėkite nuotolinio valdymo pultą labai arti lemputės ir ilgai spauskite nuotolinio valdymo pulto mygtuką "ON", kol lemputė 3 kartus sumirksės. Tada lemputė bus pašalinta iš vartų ir susieta tiesiogiai su nuotolinio valdymo pulteliu.

Pastaba: B metodu vienu metu galima susieti tik vieną lemputę, o prijungti ir valdyti galima 30 lempučių.

- X metodas (programėlė neprijungta):

Prieš išbandydami X metodą, įsitikinkite, kad lemputė NĖRA nuolat mirksinti.

Visada galime naudoti nuotolinio valdymo pultą, norėdami prisijungti prie šviesos, ilgai spausdami mygtuką "ON", kol jis 3 kartus sumirksės.

#### **KONTROLĖS PROCESAS**

Žemiau pateiktoje nuotraukoje matote 4 paprastas funkcijas, kurias dabar palaiko mūsų nuotolinio valdymo pultas, kai prijungiate šviesą prie nuotolinio valdymo pulto.

#### **ATJUNGIMO PROCESAS**

1. Jei naudotojas anksčiau naudojo A metodą ir į programėlę jau pridėjo nuotolinio valdymo pultą ir lemputes, jis gali tiesiogiai redaguoti ir ištrinti lemputę nuotolinio valdymo pulto puslapyje. 2. Jei naudotojas anksčiau naudojo B arba X metodą, tada jis turi padėti nuotolinio valdymo pultą labai arti lemputės ir ilgai spausti mygtuką "OFF", kol lemputė 3 kartus sklandžiai sumirksės, o tai įrodo, kad atjungimas baigtas.

# **ATSISIŲSTI "IMMAX NEO PRO" PROGRAMĄ**

![](_page_4_Picture_5.jpeg)

![](_page_4_Picture_6.jpeg)